# *Is The Internet Changing Way You Think Nets Impact On Our Minds And Future John Brockman*

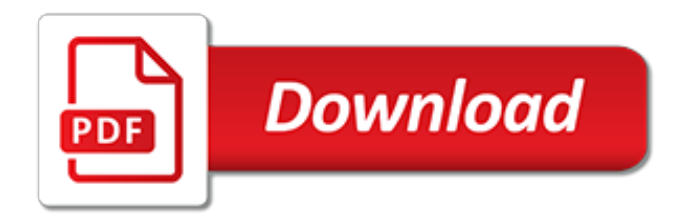

### **Is The Internet Changing Way**

"Rickroll is a meme or internet kind of trend that started on 4chan where users - it's basically a bait and switch. Users link you to a video of Rick Astley performing Never Gonna Give You Up ...

#### **How the internet is changing language - BBC News**

Finalist for the 2011 Pulitzer Prize in General Nonfiction: "Nicholas Carr has written a Silent Spring for the literary mind."―Michael Agger, Slate "Is Google making us stupid?" When Nicholas Carr posed that question, in a celebrated Atlantic Monthly cover story, he tapped into a well of anxiety about how the Internet is changing us. He also crystallized one of the most important ...

#### **The Shallows: What the Internet Is Doing to Our Brains ...**

The Internet's effect in education has been nothing short of amazing. No matter where you are in the world, if you have an internet connection, you have the world's knowledge at your fingertips.

#### **How IoT in Education is Changing the Way We Learn ...**

Keyboarding Online is a full curriculum to teach students how to type and break hunting and pecking habits. We support K-12 schools, as well as college and adult facilities.

#### **Ellsworth Publishing - Start Typing Today!**

1. Open the all users, specific users or groups, or all users except administrators Local Group Policy Editor for how you want this policy applied. 2. In the left pane, click on to expand User Configuration, Administrative Templates, Windows Components, and Internet Explorer. (see screenshot below) 3. In the right pane, right click on Disable changing home page settings and click on Edit.

#### **Internet Explorer Home Page - Specify and Prevent Changing ...**

It is hard to imagine life without the internet. Actually, I am old enough to do just that. But it is amazing the effect that the internet has had on our lives. Believe it or not, there are still many people who don't even own a PC – but that number is dwindling each year. It brings to ...

#### **10 Life-Changing Benefits of the Internet Age - Work Awesome**

Coming from Unity Technology, Melling describe a company that has repurposed software that has made its way onto 3 billion devices in the world. Melling is also one of the presenters at the ...

#### **Internet of Things conference displays changing field of ...**

Prevents users from changing certificate settings in Internet Explorer. Certificates are used to verify the identity of software publishers. If you enable this policy, the settings in the Certificates area on the Content tab in the Internet Options dialog box appear dimmed.

#### **Disable Changing Certificate Settings in Internet Explorer ...**

To say that technology has changed the world in just a few short years is something of an understatement. Take the way it's affected our personal lives, for example. In 1990, the internet was a ...

#### **How Technology Is Rapidly Changing the Way Things Get Done ...**

Strategy Cleartrip went to Dubai. What happened next is fundamentally changing one of Indian Internet's grand old companies.

#### **Cleartrip went to Dubai. What happened next is ...**

Cisco Internet Business Solutions Group (IBSG) Cisco IBSG © 2011 Cisco and/or its affiliates. All rights reserved. 04/11 White Paper The Internet of Things

#### **How the Next Evolution of the Internet Is Changing Everything**

The Internet (portmanteau of interconnected network) is the global system of interconnected computer networks that use the Internet protocol suite (TCP/IP) to link devices worldwide. It is a network of networks that consists of private, public, academic, business, and government networks of local to global scope, linked by a broad array of electronic, wireless, and optical networking technologies.

### **Internet - Wikipedia**

The prevailing view of disability in times past was a medical one, where the individual was seen as ill and their condition was a problem with the individual.Perceptions of disability were also ...

## **The Paralympics is changing the way people perceive ...**

We are getting used to the idea of rapidly developing technologies changing what we can do and how we do things. What most people haven't considered is how technologies affect our language and ...

## **How technology is changing language and the way we think ...**

Well, if you do, years ago I would have been the least likely person to help you with that problem, BUT all of that changed when anxiety turned my life upside down after a build-up of stress and a particularly heavy night of drinking.. Now, years later, I've become THE Internet's go- to go guy for solving anxiety. I have written three best sellers on the subject, and I teach around the ...

## **Panic Away**

From the printing press to the radio to the Internet, advances in communication technology have almost always instigated rapid and profound changes in religious practice.

## **Technology changing way we practice religion - Technology ...**

If you've noticed a positive change in food trends over the last 10 years, thank a millennial. Loosely defined as people born from the early 1980s until about 2004, millennials are the largest U ...

#### **9 ways millennials are changing the way we eat - The ...**

People couldn't handle Arya getting the big win, so they found a theory that puts Jon Snow front and center. After Arya Stark's game-changing moment at the end of The Battle of Winterfell, many Game of Thrones fans celebrated her huge win against the army of the dead, and an overall amazing episode of the best show on earth, don't @ me. Naturally, some (COUGH men COUGH) just couldn't ...

## **Internet Finds A Way To Credit Jon Snow For Arya's Big Win**

International food giant Cargill is changing the way it does business Back in 1986, when Cargill entered Indian market, the country was not self-sufficient.

## **International food giant Cargill is changing the way it ...**

Date: 2009/05/06 (Rev. 2013/12/12) Disabled World Synopsis: How to guide for changing the default text size on website pages when using Internet Explorer web browser. How to guide for changing the default text size on website pages when using Internet Explorer web browser. When using Internet ...

[critical perspectives on activity explorations across education work and everyday,](http://stratacrete.com.au/critical_perspectives_on_activity_explorations_across_education_work_and_everyday.pdf) [sources of japanese tradition](http://stratacrete.com.au/sources_of_japanese_tradition_records_of_civilization_sources_study.pdf) [records of civilization sources study,](http://stratacrete.com.au/sources_of_japanese_tradition_records_of_civilization_sources_study.pdf) [youth voice project student insights into bullying and peer mistreatment](http://stratacrete.com.au/youth_voice_project_student_insights_into_bullying_and_peer_mistreatment.pdf), [the](http://stratacrete.com.au/the_tricks_and_treats_of_halloween_history_of_fun_stuff.pdf) [tricks and treats of halloween history of fun stuff,](http://stratacrete.com.au/the_tricks_and_treats_of_halloween_history_of_fun_stuff.pdf) [danielle steel lone eagle](http://stratacrete.com.au/danielle_steel_lone_eagle.pdf), [2 aquarius in a relationship](http://stratacrete.com.au/2_aquarius_in_a_relationship.pdf), [i film di](http://stratacrete.com.au/i_film_di_bernardo_bertolucci_by_thomas_jefferson_kline.pdf) [bernardo bertolucci by thomas jefferson kline](http://stratacrete.com.au/i_film_di_bernardo_bertolucci_by_thomas_jefferson_kline.pdf), [canon eos 70d spanish edition,](http://stratacrete.com.au/canon_eos_70d_spanish_edition.pdf) [voices of qi an introductory guide to](http://stratacrete.com.au/voices_of_qi_an_introductory_guide_to_traditional_chinese_medicine.pdf) [traditional chinese medicine,](http://stratacrete.com.au/voices_of_qi_an_introductory_guide_to_traditional_chinese_medicine.pdf) [relationship management training](http://stratacrete.com.au/relationship_management_training.pdf), [exorbitant privilege the rise and fall of the dollar](http://stratacrete.com.au/exorbitant_privilege_the_rise_and_fall_of_the_dollar.pdf), [el reino del diablo spanish edition](http://stratacrete.com.au/el_reino_del_diablo_spanish_edition.pdf), [damaged and the beast english edition,](http://stratacrete.com.au/damaged_and_the_beast_english_edition.pdf) [subtraction worksheets no regrouping,](http://stratacrete.com.au/subtraction_worksheets_no_regrouping.pdf) [emerson nature full text,](http://stratacrete.com.au/emerson_nature_full_text.pdf) [cal 99 conversations with god calendar an uncommon dialogue](http://stratacrete.com.au/cal_99_conversations_with_god_calendar_an_uncommon_dialogue.pdf), [a complete guide to](http://stratacrete.com.au/a_complete_guide_to_preliminary_examinations_for_pharmacy_medicine_dentistry.pdf) [preliminary examinations for pharmacy medicine dentistry](http://stratacrete.com.au/a_complete_guide_to_preliminary_examinations_for_pharmacy_medicine_dentistry.pdf), [chinese new year preschool lesson plans](http://stratacrete.com.au/chinese_new_year_preschool_lesson_plans.pdf), [madea life](http://stratacrete.com.au/madea_life_lessons.pdf) [lessons](http://stratacrete.com.au/madea_life_lessons.pdf), [sukkot lesson plans](http://stratacrete.com.au/sukkot_lesson_plans.pdf), [list of artemis fowls](http://stratacrete.com.au/list_of_artemis_fowls.pdf), [hvordan fluefiske](http://stratacrete.com.au/hvordan_fluefiske.pdf), [management robbins bergman stagg coulter](http://stratacrete.com.au/management_robbins_bergman_stagg_coulter_7th_edition.pdf) [7th edition](http://stratacrete.com.au/management_robbins_bergman_stagg_coulter_7th_edition.pdf), [conquering incontinence a new and physical approach to a freer,](http://stratacrete.com.au/conquering_incontinence_a_new_and_physical_approach_to_a_freer.pdf) [the rugby revolution the explosive](http://stratacrete.com.au/the_rugby_revolution_the_explosive_inside_story_of_the_power.pdf) [inside story of the power,](http://stratacrete.com.au/the_rugby_revolution_the_explosive_inside_story_of_the_power.pdf) [endangered biodiversity on the brink fulcrum press](http://stratacrete.com.au/endangered_biodiversity_on_the_brink_fulcrum_press.pdf), [teach yourself better handwriting](http://stratacrete.com.au/teach_yourself_better_handwriting_teach_yourself_general.pdf) [teach yourself general,](http://stratacrete.com.au/teach_yourself_better_handwriting_teach_yourself_general.pdf) [land relations policy in southern african development community states re](http://stratacrete.com.au/land_relations_policy_in_southern_african_development_community_states_re.pdf), [homeowners](http://stratacrete.com.au/homeowners_coverage_guide_intrepretation_and_analysis.pdf) [coverage guide intrepretation and analysis](http://stratacrete.com.au/homeowners_coverage_guide_intrepretation_and_analysis.pdf), [how to build your own underground home,](http://stratacrete.com.au/how_to_build_your_own_underground_home.pdf) [force of attraction a k 9](http://stratacrete.com.au/force_of_attraction_a_k_9_rescue_novel.pdf) [rescue novel](http://stratacrete.com.au/force_of_attraction_a_k_9_rescue_novel.pdf)